## **Стенд для лабораторних робіт з змінним струмом**

 Якщо в школі (професійному училищі) недостатньо обладнання для проведення лабораторних робіт, то можливо виготовити стенд для лабораторних робіт з колами змінного струму на факультативних заняттях, гуртках радіоконструкторів - з широко розповсюджених радіоелементів.

 Для виготовлення блока живлення (БЖ) на 6 В використано силовий трансформатор від фільмоскопа, а замість нього можливо взяти любий понижувальний силовий трансформатор потужністю 20…30 Вт, що має вихідну напругу 6 В. Для захисту блока живлення при короткому замиканні вихідних клем в БЖ послідовно ввімкнена електролампа розжарення на 6 В потужністью 15 Вт; яка також взята з фільмоскопа. Таким чином БЖ безпечний для експлуатації: напруга 6 В безпечна, а у випадку неправильно зібраної схеми з закорочуванням (і таке трапляється) буде світити електролампа HL2. Світлодіод HL1- індикатор підключення БЖ до електромережі. Принципова електрична схема БЖ приведена на **рис. 1**. Силовий трансформатор захищено запобіжником FU1 на 0,5 А. Зовнішній вигляд БЖ показано на **фото 1, фото 2.** Використовуючи БЖ на 6 В можливо провести лабораторно-практичні роботи з змінним струмом, частотою 50 Гц.

- **Вимірювання струму в ланцюгу з різними котушками індуктивності.**
- **Вимірювання струму в ланцюгу з конденсаторами різної ємності.**
- **Перевірка закону Ома при послідовному з'єднанні активного, індуктивного та ємнісного опорів. Отримання резонансу напруг**
- **Паралельне з'єднання індуктивного та ємнісного опорів. Отримання резонансу струмів.**

 **Для вимірювання струму в ланцюгу з котушкою індуктивності** необхідно зібрати схему показану на **рис. 2**. Після вимірювань можливо зробити розрахунки струму в ланцюгу з котушкою індуктивності і порівняти з виміряними даними, якщо відомо активний опір котушки і її індуктивність за відомими формулами (закон Ома для кола змінного струму):

$$
I = \frac{U}{Z} = \frac{U}{\sqrt{R_{L}^{2} + x_{L}^{2}}}
$$
  
\n
$$
I = \frac{U}{Z}
$$
  
\n
$$
I = \frac{U}{\sqrt{R_{L}^{2} + x_{L}^{2}}}
$$
  
\n
$$
I = \frac{U}{Z}
$$
  
\n
$$
I = \frac{U}{Z}
$$
  
\n
$$
I = \frac{U}{Z}
$$
  
\n
$$
I = \frac{U}{Z}
$$
  
\n
$$
I = \frac{U}{Z}
$$
  
\n
$$
I = \frac{U}{Z}
$$
  
\n
$$
I = \frac{U}{Z}
$$
  
\n
$$
I = \frac{U}{Z}
$$
  
\n
$$
I = \frac{U}{Z}
$$
  
\n
$$
I = \frac{U}{Z}
$$
  
\n
$$
I = \frac{U}{Z}
$$
  
\n
$$
I = \frac{U}{Z}
$$
  
\n
$$
I = \frac{U}{Z}
$$
  
\n
$$
I = \frac{U}{Z}
$$
  
\n
$$
I = \frac{U}{Z}
$$
  
\n
$$
I = \frac{U}{Z}
$$
  
\n
$$
I = \frac{U}{Z}
$$
  
\n
$$
I = \frac{U}{Z}
$$
  
\n
$$
I = \frac{U}{Z}
$$
  
\n
$$
I = \frac{U}{Z}
$$
  
\n
$$
I = \frac{U}{Z}
$$
  
\n
$$
I = \frac{U}{Z}
$$
  
\n
$$
I = \frac{U}{Z}
$$
  
\n
$$
I = \frac{U}{Z}
$$
  
\n
$$
I = \frac{U}{Z}
$$
  
\n
$$
I = \frac{U}{Z}
$$
  
\n
$$
I = \frac{U}{Z}
$$
  
\n
$$
I = \frac{U}{Z}
$$
  
\n
$$
I = \frac{U}{Z}
$$
  
\n
$$
I = \frac{U}{Z}
$$
  
\n
$$
I = \frac{U}{Z}
$$
  
\n
$$
I = \frac{U}{Z}
$$
  
\n
$$
I = \frac{U}{Z}
$$
  
\n

L- індуктивність котушки

 **Для вимірювання струму в ланцюгу з конденсаторами** необхідно зібрати схему показану на **рис. 3**. Батарея конденсаторів розміщена на роз'ємі типу РП14-16Л. Після вимірювань можливо зробити розрахунки струму в ланцюгу з конденсаторами різної ємності і порівняти з виміряними даними за відомими формулами (закон Ома для кола змінного струму):

$$
I = \frac{U}{Z} = \frac{U}{X_c}
$$
  
\n
$$
X_c = \frac{1}{2nfC}
$$
  
\n
$$
I = \frac{U}{Z} = \frac{V}{X_c}
$$
  
\n
$$
I = \frac{1}{2} \frac{V}{X_c}
$$
  
\n
$$
I = \frac{1}{2} \frac{V}{X_c}
$$
  
\n
$$
I = \frac{1}{2} \frac{V}{Y_c}
$$
  
\n
$$
I = \frac{1}{2} \frac{1}{2} \frac
$$

$$
X_c = \frac{10^{-6}}{2 \times 3.14 \times 50 \times 1} = 3184,7
$$
 OM

Для конденсаторів іншої ємності розрахувати величину Х<sub>С</sub> можливо поділивши реактивний опір 3184,7 Ом на ємність конденсатора в мкФ. Так для прикладу: конденсатор ємність 0,1 мкФ,  $X_{C}$  = 31847 Ом; і т. д. Це значно спрощує розрахунки. Знаючи реактивний опір конденсатора  $X_{C}$ по закону Ома легко розрахувати струм в колі конденсатора.

 **Для виявлення резонансу і перевірки закону Ома при послідовному з'єднанні активного, індуктивного та ємнісного опорів. Отримання резонансу напруг**, необхідно зібрати схему; приведену на **рис. 4**. Батарея з 5-ти конденсаторів зібрана на роз'ємі типу РП14-16Л. В принципі можливо використати і роз'єм іншого типу. Можливо до котушки підключити 1…5 конденсаторів, що дозволяє мати різні варіанти загальної ємності (при паралельному включенні конденсаторів ємність їх додається). Як відомо з теорії, резонанс напруг можливо виявити двояко:

1) при резонансі напруг струм в загальному колі буде максимальний- визначити його можливо, якщо значення вхідної напруги поділити на активний опір котушки індуктивності.

2) напруги на конденсаторі і на котушці індуктивності рівні по величині. Якщо в наявності є тільки один вольтметр, то при різних комбінаціях включення конденсаторів вольтметр необхідно підключати по черзі до котушки індуктивності і до батареї конденсаторів- і записувати дані.

 Цікаво спостерігати, що при деяких комбінаціях ємності конденсаторів напруга на батареї конденсаторів буде в декілька раз більшою за вхідну, а при іншій сумарній ємності напруга на котушці індуктивності в декілька разів більша за вхідну напругу.

В схемі використано індуктивність з феромагнітним магнітомягким осердям і котушка має 3500 витків провода ПЭВ-2 ø 0,08 мм. При такій котушці індуктивності, при певній ємності батареї конденсаторів появлялась напруга 36 В. Напруга безпечна, при вхідній 6 В, але під час проведення дослідів не слід торкатись оголених провідників. Набирати ємність конденсаторів також необхідно при знятті вхідної напруги.

 Для послідовного резонансного контуру вхідний опір контуру при резонансі носить резистивний характер:

$$
\underline{Z} = R + jX = (R_{\kappa} + R_{u}) + j \left(\omega L_{\kappa} - \frac{1}{\omega C}\right) = R
$$

При цьому дотримується рівність індуктивного опору котушки  $X_L = \omega L_K$  і ємнісного опору конденсатора, ${}^Xc$  =1/ $\omega$ C<sub>,</sub> тобто виконується умова резонансу напруг  ${}^{\omega L_{\scriptscriptstyle{K}}}$  = $\frac{1}{\omega C}$ .

 **Для виявлення резонансу струмів і перевірки закону Ома при паралельному з'єднанні, індуктивного та ємнісного опорів. Отримання резонансу струмів** необхідно зібрати схему, приведену на **рис. 5**. Батарея з 5-ти конденсаторів зібрана на роз'ємі типу РП14-16Л. В принципі можливо використати і роз'єм іншого типу. Можливо до котушки підключити 1…5 конденсаторів, що дозволяє мати різні варіанти загальної ємності (при паралельному включенні конденсаторів ємність їх додається). Як відомо з теорії, резонанс струмів можливо виявити двояко:

1) при резонансі струмів струм в загальному колі буде мінімальний.

2) напруга на конденсаторі і на котушці індуктивності максимальна.

 В схемі використано індуктивність з феромагнітним магнітомягким осердям і котушка має 3500 витків провода ПЭВ-2 ø 0,08 мм. При такій котушці індуктивності, при певній ємності батареї конденсаторів максимальна на коливальному контурі напруга безпечна, але під час проведення дослідів не слід торкатись оголених провідників. Набирати ємність конденсаторів також необхідно при знятті вхідної напруги.

 Так як струми в гілках змінюються в протифазі, то повний струм джерела дорівнює їх різниці і величина його визначається наступним виразом:

Якщо індуктивне і ємнісне опору рівні, дужка звертається в нуль і, отже, струм в підвідних до контуру проводах відсутня. Це означає, що за такої умови струм від джерела даний ланцюг не споживає, опір контуру стає нескінченно великим. Але струми в гілках при цьому нулю не рівні, вони дорівнюють один одному і можуть досягати значних величин. Вони циркулюють в

$$
I_{\mathfrak{m}} = \left(\frac{1}{\omega L} - \frac{1}{1/\omega C}\right)U_{\mathfrak{m}}
$$

паралельних гілках, здійснюючи обмін енергією між котушкою з її магнітним полем і конденсатором, в якому локалізовано електричне поле. Таке явище в паралельному контурі називається резонансом струмів. Воно настає тоді, коли шляхом зміни параметрів власну частоту контуру зробили рівній частоті джерела зовнішньої напруги. В ідеальному паралельному контуру значення резонансної частоти таке ж як в послідовному.

 Отримані висновки зроблені для ланцюга, в якій відсутній активний опір. Насправді котушка індуктивності має активний опір- RL. Конденсатор на частоті 50 Гц також володіє невеликим активним опором- R<sub>C</sub>, пов'язаним з його діелектричними втратами. З урахуванням сказаного струм в колі буде мінімальний, але не рівний нулю.

Котушка індуктивності і батарея конденсаторів для послідовного і паралельного включення використовуються ті ж самі, просто по іншому включаються. .

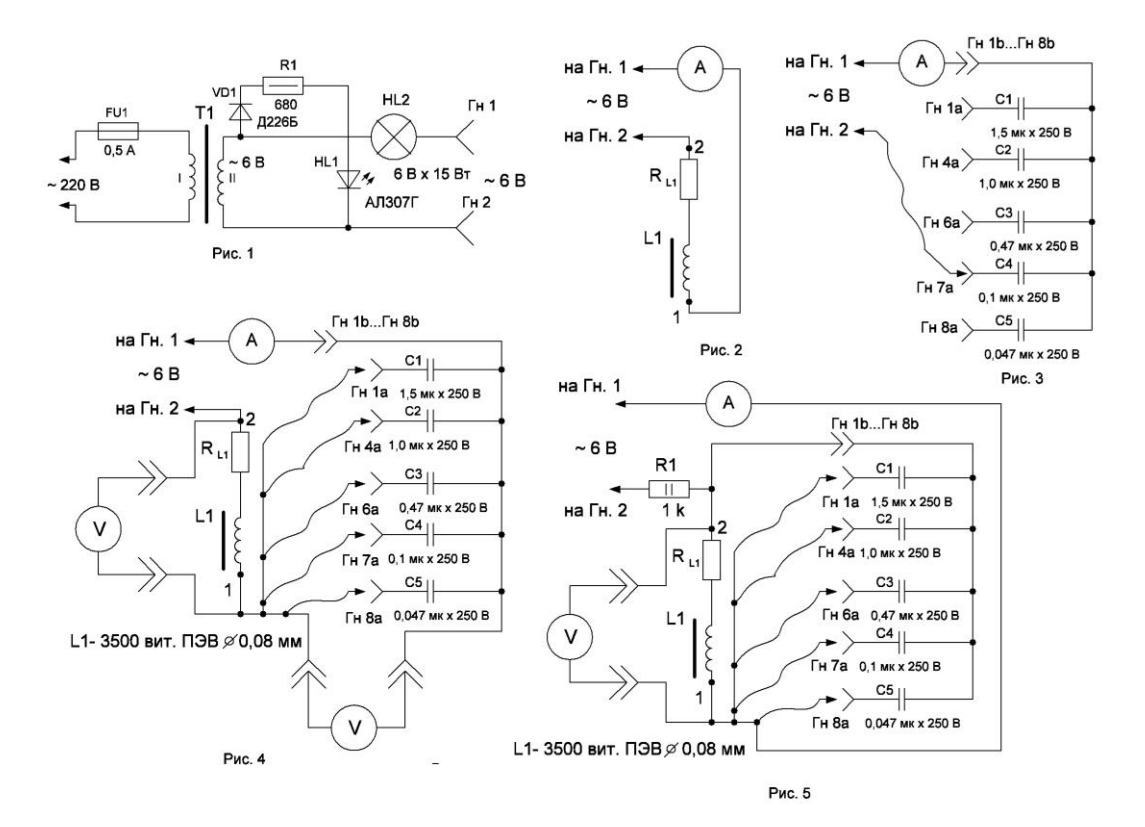

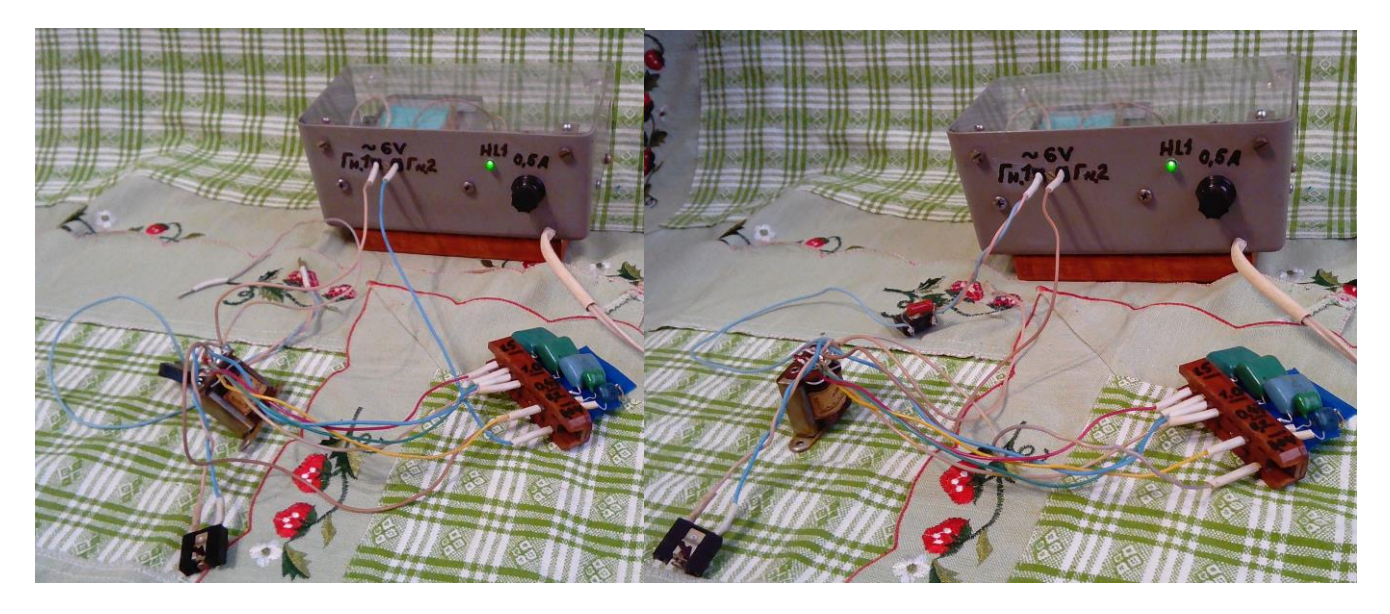

**Фото 1** Послідовний контур L-C **Фото 2** Паралельний контур L-C

 **Автор: Бабин Дмитро Святославович**